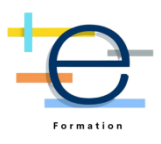

# **Formation : Word Initiation (Certifiant)**

*Microsoft Word est un logiciel de traitement de texte publié par Microsoft.*

*Le digital modifie les stratégies de communication des entreprises pour en saisir tous les aspects, Elogium vous propose une formation pour vous donner toutes les clés pour réussir.*

*↘️ Cette formation Word qui vous permettra d'être efficace dans un traitement de texte. Cette formation alterne entre cours théorique et travaux pratiques.* 

*↘️ La formation se réalise en différentes étapes alternant de la théorie et de la pratique. Les formations sont pratico-pratique.* 

*↘️ Nature des travaux demandés : l'apprenant travaille sur ses outils pendant la formation.*

*↘️ Mode de formation*

*Cette formation peut se dérouler :* 

- *✔️ dans nos locaux à Lille*
- *✔️ dans votre entreprise*
- *✔️ à distance en visio. Nos classes à distance se déroulent sur des séances de 2 heures. Pour une formation de 8 heures, il faut prévoir 4 ateliers de 2 heures*
- *✔️ Mixte, c'est à dire une partie en présentiel et une partie à distance*

*Tout est possible !!! Échangeons par téléphone pour adapter notre formation à vos besoins, à vos plannings.*

# *↘️ Tarifs*

*Inter-entreprise : 350 €/participant avec un minimum de 5 participants Intra-entreprise : 940 €/journée avec un minimum de 3 participants. Au-delà, ajouter 150 €/participant*

*\*nos prix s'entendent net de taxes.*

*Demandez nous un devis personnalisé* 

**Durée:** 14.00 heures ( jours)

# **CABINET 2L - Elogium**

679 avenue de la République 59800 LILLE Email: jacky.lacherest@elogium.fr Tel: +33607992979

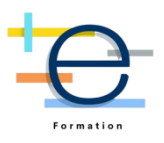

# **Profils des stagiaires**

Cette formation s'adresse à des utilisateurs débutants avec Word

# **Prérequis**

Il est nécessaire d'être initié à l'utilisation d'un ordinateur et de pratiquer régulièrement l'environnement Windows

# **CPF (dans le cadre où la formation est certifiante)**

↘⏰ Cette formation permet de passer la certification ENI : Certification bureautique Excel - Connaissances fondamentales

## **Objectifs pédagogiques**

- Acquérir les bases pour créer et mettre en forme des documents
- Connaître le fonctionnement de Word

# **Contenu de la formation**

- Découvrir l'environnement Word
	- o Découvrir l'interface utilisateur
	- o Découvrir les onglets de gestion de Word
	- o Gérer les documents de traitement de texte
	- o Structure d'un fichier (pages, sections, paragraphes...)
	- o Donner un nom à son fichier
- Concevoir un document
	- o Création d'un nouveau document
	- o Choisir les polices et les attributs : gras, souligné, italique, couleur
	- o Appliquer, modifier des styles, copier la mise en forme
	- o Utiliser le Copier/coller/couper
	- o Enregistrer le document
- Modifier un document
	- o Afficher/Masquer les marques de mise en forme.
	- o Supprimer, déplacer, recopier du texte.
	- o Corriger un texte : vérifier l'orthographe, chercher des synonymes
	- o Afficher la Appliquer un filigrane
	- o Définir une couleur de page
	- o Appliquer une bordure à la page
- Exercice mise en pratique : création d'un document, découverte de l'interface Word
- Insérer des illustrations
	- o Insérer une image
	- o Insérer un texte décoratif WordArt
	- o Insérer une vidéo
- Insérer un tableau
	- o Créer un tableau
	- o Positionner le tableau dans son document
	- o Ajouter, supprimer des lignes ou des colonnes
	- o Appliquer un style de tableau
- Définir des styles de texte
	- o Définir une hiérarchie au niveau des styles
	- o Appliquer un style prédéfini à un texte
	- o Créer un nouveau style de texte
- Télécharger et imprimer un document
	- o Convertir un document en pdf
	- o Définir les pages à imprimer

**CABINET 2L - Elogium** 679 avenue de la République 59800 LILLE Email: jacky.lacherest@elogium.fr Tel: +33607992979

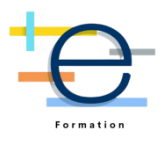

- o Configurer les options de l'imprimante
- o Imprimer son document
- Exercice mise en pratique : modification d'un document, insertion d'illustration et téléchargement du document

### **Organisation de la formation**

#### **Equipe pédagogique et intervenant(s)**

L'équipe pédagogique est animée et dirigée par Jacky Lacherest. Elle est composée de formateurs/trices experts dans leur métier. Très souvent, ces formateurs sont aussi consultants et mettent en oeuvre pour des clients les solutions testées. Les formateurs donnent des cours praticopratique, des conseils et des astuces.

#### **Moyens pédagogiques et techniques**

- Le formateur alterne entre méthode et des travaux pratiques et/ou des mises en situation.
- Formation délivrée en présentiel ou distanciel\* (e-learning, classe virtuelle, présentiel à distance).
- Supports de cours et exercices
- Supports pédagogiques donnés à la fin de la formation

#### **Dispositif de suivi de l'exécution de l'évaluation des résultats de la formation**

- QCM et cas pratiques
- Test d'évaluation avant formation
- Test d'évaluation après formation
- Suivi après formation d'une durée de 1 mois

#### **Modalités pédagogiques**

Formation à distance

#### **Indicateurs de résultats**

Formation créée le 2 juin 2023. Aucune donnée pour le moment.

En 2022, nos performances sur l'ensemble de nos formations : - 97% de nos clients satisfaits  $\mathbb{D}$   $\mathbb{D}$  - 1020 Heures réalisées  $\mathbb{D}$  - 89 stagiaires formés  $\mathbb{D}$ 

A Lille, le 10 juillet 2023

CABINET 2L **CABINET 2L**<br>79, avenue de la République<br>76/ : 03/6672<br>72/ 32/90<br>Sire 150/62/880 00025<br>TNA-6619730782880 TVA FR19750782880